Subject: how can i change a textfield row into dropdown control? Posted by [bryan](index.php?t=usrinfo&id=162) on Tue, 18 Aug 2009 07:46:59 GMT [View Forum Message](index.php?t=rview&th=507&goto=2278#msg_2278) <> [Reply to Message](index.php?t=post&reply_to=2278)

good day, im a newbie here in radicore and may i ask for your help if you could aid me in my problem. How could i change a certain textfield control into a dropdown control? what particular file should i modify? Is it possible to modify it in radicore itself? can you help me please... thanks... Bryan

Subject: Re: how can i change a textfield row into dropdown control? Posted by [AJM](index.php?t=usrinfo&id=3) on Tue, 18 Aug 2009 08:36:20 GMT [View Forum Message](index.php?t=rview&th=507&goto=2279#msg_2279) <> [Reply to Message](index.php?t=post&reply_to=2279)

Take a look at the following: FAQ09, FAQ59 and FAQ90.

You should also look at the Radicore Tutorial, specifically Convert STAR\_SIGN into a dropdown list.

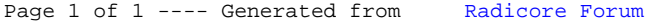